# Non-Invasive Methodology for the Study of Wound Healing Process Using Spectral Images

J. Zavala-De Paz, C. Isaza, J. Mosquera-Mosquera, E. Anaya-Rivera, J. Rizzo-Sierra, O. Palillero-Sandoval, and J. Escobedo

*Abstract***—This paper presents a novel non-invasive methodology to study the cutaneous wound healing process in rabbits. Spectral images were used to establish a quantitative evaluation of the healing process time-line dynamics. Measurements were conducted by image analysis of the wounds of an experimental population with two different systems: an acousto-optical acquiring/processing system permitted the experimental quantitative study of different stages naturally occurring during the healing process time-line. Honey and saline solution application were used in a subgroup of the population under study as examples of treatments that could be employed to purportedly accelerate cutaneous tissue restoration, and their efficacy was evaluated. The methodology described on this paper allows for a non-invasive and effective way to quantitatively study/monitor the wound healing processes in terms of spectral changes of the wound area. Finally, it was found that this methodology allows quantitative parametrization of measurements to be used as accurate testing grounds for new wound healing assisting clinical treatments.** 

*Index Terms—W***ound healing, Acousto-optics, Image segmentation, Spectral image analysis.** 

### I. INTRODUCCIÓN

AS heridas cutáneas son daños en la superficie de la piel L obedeciendo a diversas causas accidentales o no accidentales. Normalmente, el proceso de curación depende de factores tales como el tipo de lesión y mediadores sistémicos empleados. Sin embargo, en la mayoría de los casos el monitoreo y control de la curación han sido tratados con técnicas de evaluación visual [1] basadas en la formación y experiencia previa del médico. Ello por supuesto no permite una cuantificación sistemática durante el proceso mismo. Por tanto, varios autores han considerado el tema como una línea de investigación central para comprender y desarrollar tecnologías que contribuya al proceso de monitoreo de reparación de heridas [2, 3]. Desde comienzos del siglo XX, investigadores como Carrel y Hartmann [4] sugirieron que el

cambio en las áreas superficiales de las heridas puede ser utilizado como parámetro para la evaluación y predicción de la cicatrización, ignorando otros factores del proceso biológico. Por simplicidad, este modelo, aunque incompleto, ha sido aceptado como una representación del proceso que describe los cambios superficiales en la herida. Este modelo clásico se utiliza rutinariamente en experimentos con animales, especialmente para determinar si un fármaco tiene algún efecto sobre la cicatrización [5, 6]. De esta manera, obtener información sobre la superficie de la herida es clave para entender el problema.

Actualmente varias técnicas han sido desarrolladas por la comunidad médica investigativa respecto al tema en referencia, pero sigue faltando una metodología general para cuantificar la curación de heridas utilizando imágenes espectrales y esto representa el objetivo principal de la presente investigación. Se presenta entonces el desarrollo de una metodología para evaluar la curación de heridas cutáneas en conejos. Se considera una metodología sistemática basada en imágenes espectrales adquiridas periódicamente durante el período de restauración. La diferencia principal entre esta investigación y las relacionadas es que se realiza una medición precisa de características tales como: área, forma, y color mediante técnicas de análisis/procesamiento de imágenes.

 Siguiendo las técnicas de procesamiento digital de imágenes (PDI) aplicadas al proceso de cicatrización, en las últimas dos décadas se han propuesto desarrollos que permiten evaluar las heridas con gran fiabilidad [7-9]. No obstante, algunos algoritmos utilizados tienen mayor costo computacional que otros, lo que significa mayor tiempo de procesamiento es más largo. Por otra parte, otros algoritmos se enfocan en aplicaciones específicas [10-12]. El desarrollo de métodos analógicos de procesamiento de imágenes ha demostrado que las aplicaciones acusto-ópticas (AO) son muy versátiles. En general, dichos métodos tienen excelente resolución y mayor velocidad de procesamiento [13, 14]. Un punto importante es que los filtros AO permiten el análisis espectral o hiperespectral de las imágenes, así como una discriminación del estado de polarización de la señal proveniente del objeto de estudio [15]. Como resultado, se pueden extraer características específicas de la región de interés de la imagen. En particular, los filtros AO permiten obtener una segmentación de las heridas estudiadas [15]. Las aplicaciones de estas técnicas de procesamiento de imágenes AO se han dado hasta ahora en el ámbito militar y espacial [16, 17]. Aquí se presenta un trabajo de investigación médica del proceso de curación de heridas

J.P. Zavala-De Paz, Universidad Politécnica de Querétaro, Querétaro, México, jonny.zavala@upq.edu.mx.

C. Isaza, Universidad Politécnica de Querétaro, Querétaro, México.

J.C. Mosquera-Mosquera, Universidad del Quindío – Colombia.

E.K. Anaya-Rivera, Universidad Politécnica de Querétaro, Querétaro, México.

J.A. Rizzo-Sierra, Universidad Politécnica de Querétaro, Querétaro, México.

O. Palillero Sandoval, UAEM, Cuernavaca, Morelos.

J.J. Escobedo, UAEM, Cuernavaca, Morelos.

utilizando imágenes espectrales adquiridas con filtros AO. En particular, se muestra que el uso de métodos AO para el procesamiento de imágenes simplifica significativamente el PDI, al tiempo que permite tareas de análisis hiper-espectral con alta resolución [26]. Para llevar a cabo la solución de la propuesta se realizan los estudios que se describen en la sección II. En la sección III, se describe la metodología utilizada y la sección IV presenta los resultados y conclusiones.

## II. DESCRIPCIÓN DEL EXPERIMENTO

#### *A. Procedimiento Quirúrgico*

El experimento se realizó en nueve conejos de granja. El procedimiento quirúrgico fue realizado por un veterinario bajo estricta observación de estándares bioéticos que aseguran el uso de menos especímenes y la supresión máxima del dolor. El trabajo fue revisado y aprobado por un comité de bioética de la Facultad de Ciencias de la Salud de la *Universidad del Quindío - Colombia*. Inicialmente se depiló un área de aproximadamente 16 cm2 (4x4 cm) y se demarcó con tinta permanente usando una plantilla de acetato 2x2 cm<sup>2</sup>. Luego se hizo un corte cuadrado en la piel de cada conejo para exponer el área delineada hasta la fascia muscular, quitando el tejido subcutáneo sin causar daño colateral. Hay que señalar que en un área de tejido vivo es difícil realizar un corte perfecto, tal y como se muestra en las imágenes tomadas durante las primeras horas de experimentación. La Fig. 1a muestra las fases de depilado, marcado, y resección quirúrgica de los conejos.

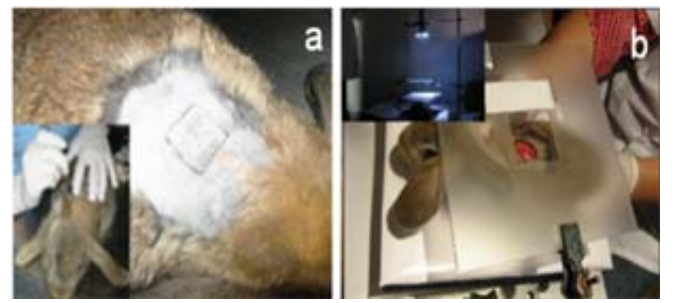

Fig. 1. a) Procedimiento quirúrgico. b) Adquisición de imágenes.

Es una práctica popular utilizar tratamientos caseros para coadyuvar en la curación de heridas [25]. Se seleccionaron tres tipos de tratamiento comunes en la curación de heridas con el fin de ser comparados: curación natural, miel pura, y riego con solución salina. El método propuesto basado en técnicas de análisis de imágenes permite evaluar cuantitativamente un tratamiento particular respecto a otros sin tomar en cuenta sus parámetros específicos sino el monitoreo visual comparativo de las heridas. Para ello, la población de nueve conejos se dividió en tres grupos correspondientes a cada tratamiento y cada conejo fue etiquetado como sigue: grupo 1 (conejos 1, 2 y 3) - curación natural; grupo 2 (conejos 4, 5 y 6) - aplicación de miel natural pura cada 8 horas; grupo 3 (conejos 7, 8 y 9) - riego con solución salina cada 8 horas. Además, todos los individuos seleccionados para el experimento recibieron antiinflamatorios y analgésicos (Pentobarbital Sodio 0.1 mg/kg y Meloxicam 0.1 mg/kg) cada 24 horas, de acuerdo a recomendaciones del Ministerio de Salud Pública de Colombia y el comité de bioética de La Facultad de Ciencias Médicas de la Universidad del Quindío.

#### *B. Sistema de Adquisición de Imágenes*

La base de datos se realizó con imágenes adquiridas cada 8 horas de cada sujeto de experimentación. La iluminación, la óptica, y la configuración de la cámara siempre se encontraron bajo condiciones de control específicas. Un esquema simplificado del sistema de adquisición de imágenes se presenta en la Fig. 2. La Fig 3, presenta un diagrama de la metodología implementada para el desarrollo del trabajo de investigación.

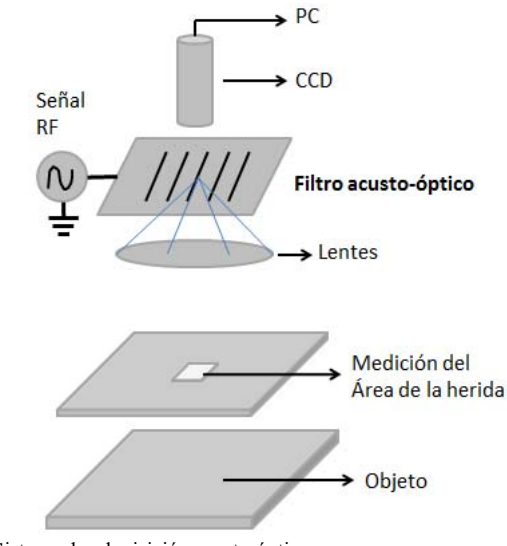

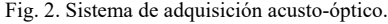

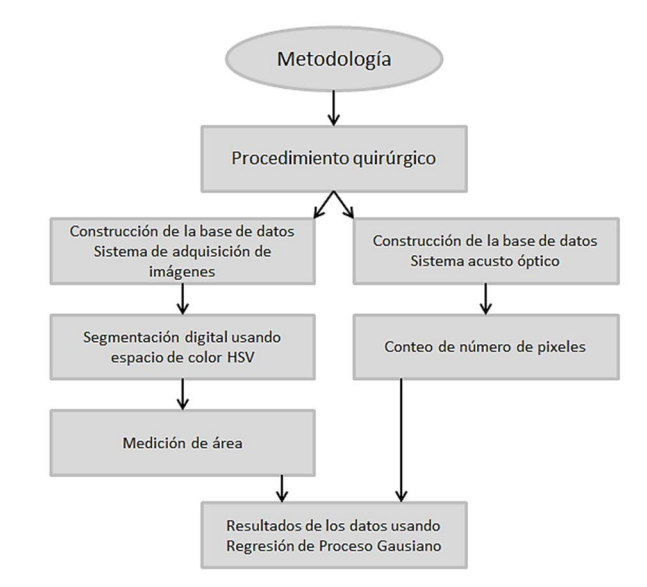

Fig. 3. Metodología del sistema.

El sistema de adquisición de imágenes digitales tiene un dispositivo de carga acoplada (CCD por sus siglas en inglés). La cámara implementando tal dispositivo fue una modelo

HITACHI KP-D531U-S3. Esto permitió registrar cada imagen (768 x 494 pixeles) directamente en el disco duro de un PC utilizando el software especializado XCAP V2.2. Se usó una regla de plantilla para escalar el área de la herida en cada marco. Para hacer una comparación entre los métodos de procesamiento PDI y AO, se tomó una secuencia de 10 imágenes digitales de cada conejo (ver Fig. 4a) y una serie espectral con el filtro AO cada 8 horas. La Fig. 4b muestra algunas imágenes espectrales con diferentes longitudes de onda, adquiridas con el sistema de adquisición AO. Sin embargo, las imágenes utilizadas para hacer procesamiento AO se registraron de forma monocromática, como se muestra en las Fig. 4b y Fig. 6, es sólo para tener una idea de la diferencia entre componentes espectrales de las imágenes originales. La posición del conejo en el sistema aseguró que en cada marco su disposición fuese idéntica y que una plantilla calibrada lateral permitiera medir digitalmente el tamaño de la herida. Es importante señalar que las imágenes digitales son muy sensibles al tipo de iluminación y cámara utilizada. Cualquier cambio en la iluminación cambia los parámetros de análisis de las imágenes [7,8].

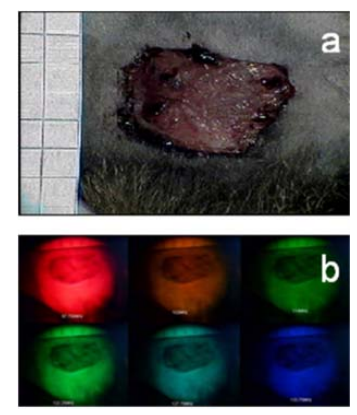

Fig. 4. a) Imagen de la herida. b) Imágenes con diferentes longitudes de onda.

## *C. Sistema Acusto-Óptico*

El filtro sintonizable acusto-óptico, (AOTF-*Acousto Optic Tunable Filter*, según su sigla en inglés), es un dispositivo electro-óptico que funciona como un filtro de excitación sintonizable para modular simultáneamente intensidad y longitud de onda de la luz de una fuente u objeto de estudio (ver Figs. 2 y 5) [15-17]. Estos dispositivos se basan en un cristal de dióxido de Telurio (*TeO2*) birrefringente especializado cuyas propiedades ópticas varían con la interacción con una onda acústica [8, 9]. Los cambios en la frecuencia acústica alteran las propiedades de difracción del cristal, lo cual permite un ajuste de longitud de onda muy rápido, limitado sólo por el tiempo de tránsito de la onda acústica a través de la red cristalina. Entonces, la onda acústica estacionaria generada en el cristal induce una reconfiguración periódica de su índice de refracción. Esto actúa como una rejilla de difracción de Bragg para desviar una porción de haz incidente en uno difractado de primer orden (orden  $\pm$  1). Como se describe en las referencias, la onda de sonido que viaja a través de la red cristalina modula su índice

de refracción  $\boldsymbol{n}$  con un periodo espacial (longitud de onda) igual a la longitud de onda del sonido:

$$
\Lambda = \frac{u_s}{f},\tag{1}
$$

donde  $\Lambda$ ,  $u_s$ , y f son la longitud de onda, velocidad de fase, y frecuencia del sonido respectivamente. Esto ocurre debido a la condición de selectividad de Bragg, que establece que la longitud de onda de la luz difractada por el cristal obedece a la ecuación:

$$
\lambda = \frac{2nusen(\theta_i)}{f},\tag{2}
$$

 $u, \theta_i$ , n son la velocidad de grupo de la onda, el ángulo de incidencia de la luz con respecto al eje óptico del cristal, y un entero para denotar el máximo orden de difracción respectivamente. La conservación de momento implica (ver Fig. 5b):

$$
\mathbf{K}_i \pm \mathbf{K}_a = \mathbf{K}_d,\tag{3}
$$

donde  $i$ ,  $a$ ,  $y$   $d$  significan incidente, acústica,  $y$  difractada respectivamente. Las magnitudes de esos vectores son:

$$
K_i = \frac{2\pi n_i}{\lambda_0}; \ K_d = \frac{2\pi n_d}{\lambda_0}; \ K_a = \frac{2\pi n}{\Lambda}, \tag{4}
$$

 $\lambda_0$  es la longitud de onda óptica de vacío. Los índices de refracción  $n_i$ ,  $n_d$  pueden obtenerse:

$$
n_i=n_0
$$

$$
n_d = \left[\frac{\cos^2(\theta_d)}{n_0^2} + \frac{\sin^2(\theta_d)}{n_e^2}\right]^{-1/2},\tag{5}
$$

donde  $n_0$  y  $n_e$  son los índices de refracción ordinaria y extraordinaria en la dirección perpendicular al eje óptico del cristal. Las imágenes del orden de difracción +1 son entonces adquiridas por el dispositivo CCD de la cámara y pasadas al ordenador para su procesamiento. La Fig. 5a muestra un esquema particularizado del sistema AO empleado y detalles de la propagación de la luz en el mismo se encuentran en la Fig. 5b.

Un cambio en la frecuencia de la señal aplicada al transductor del cristal produce una alteración en el período de la variación del índice de refracción. Consecuentemente, también se altera la longitud de onda de la luz que es difractada. Así, con el ajuste del sistema a una radiofrecuencia (RF) específica, es posible extraer imágenes del objeto de estudio cuyo espectro de color corresponde a una longitud de onda específicamente elegida. Lo anterior representa un proceso de filtrado en longitudes de onda provenientes del objeto de estudio. Por ejemplo, una zona de piel irritada presenta un espectro de reflexión más enfocado al rojo, mientras que los tejidos no irritados presentan ausencia de

estas longitudes de onda.

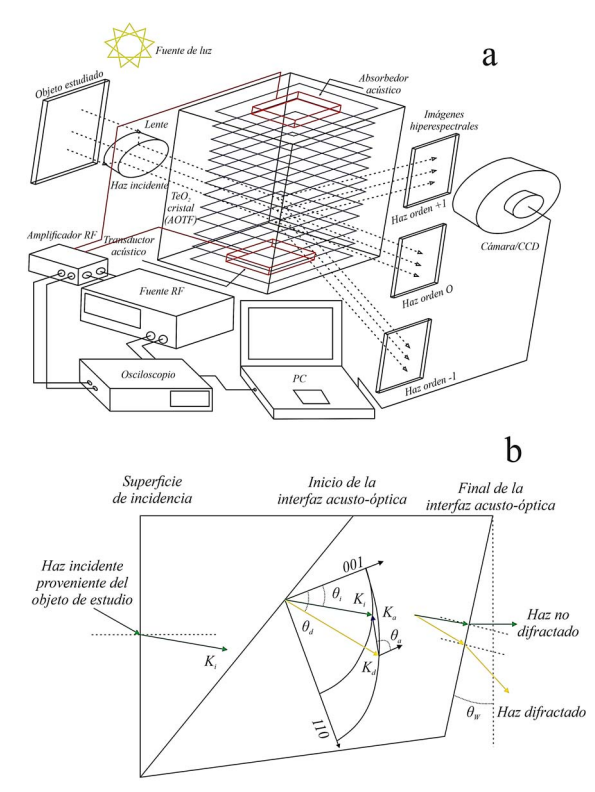

Fig. 5. a) Esquema simplificado del principio físico de funcionamiento del sistema de filtrado AO empleado. b) Esquema simplificado de la propagación de la luz en el sistema de filtrado AO empleado.

 Con el fin de estudiar el proceso de cicatrización de las heridas cutáneas, cada imagen es dividida por el filtro AO en 120 capturas espectrales. Cada una de ellas representa el espectro de reflexión de una determinada longitud de onda en un ancho de banda óptico de sólo 40 nm, mientras que un formato RGB comúnmente empleado en espectroscopía contiene sólo tres componentes. Analizando cuadro por cuadro cada serie, pueden encontrarse componentes espectrales que caracterizan el área de la herida. De esta manera, pueden realizarse nuevas series espectrales sólo para aquellas longitudes de onda que se ha encontrado caracterizan las áreas de interés.

# III. DESARROLLO DE LA METODOLOGÍA

# *A. Segmentación de Áreas de Interés*

La segmentación del área de interés a partir de las imágenes se realizó de dos maneras: utilizando las imágenes espectrales tomadas a través del sistema AO y utilizando las imágenes adquiridas directamente con un sistema de cámara CCD. Las primeras fueron segmentadas directamente por el sistema analógicamente. En el experimento, cada serie espectral corresponde a 120 imágenes espectrales que toman un rango que incluye longitudes de onda (λ) entre 400-700 nm. Debido a que cada tejido tiene un espectro único solo se consideraron las siguientes longitudes de onda 650, 520, 420 nm quienes resultaban relevantes respecto al monitoreo visual de la cicatrización. Como cada tipo de tejido tiene un espectro único, es decir, contiene longitudes de onda que lo identifican y lo distinguen de otros. Esto permite la separación espectral de áreas de proceso de cicatrización de la piel, con respecto a áreas restauradas o cicatrizadas. Ello representa una ventaja muy grande del filtrado AO sobre la visualización espectral común. Además, una separación espectral realizada a partir de imágenes digitales en formato RGB corresponde al espectro óptico de la propia imagen. En ellas, cada componente espectral es la combinación de tres colores básicos. Por el contrario, los filtros AO permiten extraer bandas espectrales estrechas correspondientes a determinadas longitudes de onda. Sólo se adquiere entonces la zona del objeto que refleja la longitud de onda seleccionada modulando la señal acústica con la cámara CCD. La Fig. 6 muestra que algunas imágenes espectrales contienen sólo dos áreas separadas por niveles de intensidad de la longitud de onda correspondiente.

Para extraer las zonas de interés de las imágenes espectrales se realiza primero un procesamiento digital simple [10] que consiste en hacer transparente una de esas áreas mediante filtrado del umbral, y luego se substraen digitalmente las imágenes de la Fig. 6a y Fig. 6b. La segmentación de la herida es obtenida en la Fig. 6c. El umbral se seleccionó a partir del histograma de la imagen.

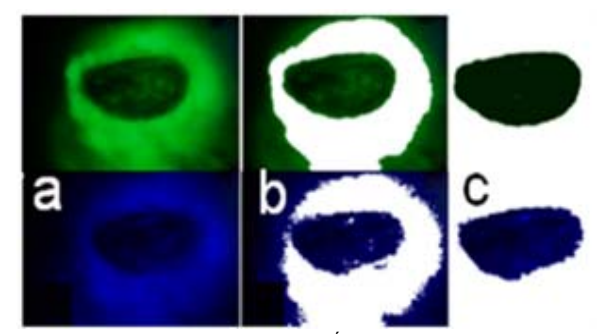

Fig. 6. a) Imagen espectral. b) Umbral. c) Área de interés segmentada.

Seguidamente se tomó un valor experimental de un píxel de intensidad situado alrededor del área de la herida. Se define un pequeño intervalo cerca del valor experimental para poner en ceros los correspondientes píxeles que coinciden. En segundo lugar, para asegurar que este proceso de segmentación fuera correcto, una vez convertidas las imágenes espectrales adquiridas en niveles de gris, se obtuvo la diferencia entre imágenes de componentes verdes y rojos para eliminar algunas características comunes entre ellos. A continuación, el resultado se resta de nuevo del componente rojo que es principalmente una imagen que resalta el área de la herida. Finalmente, se aplicó una técnica de filtrado para suavizar los cambios sobre esta imagen y luego se realizó un umbral para crear una máscara con la que extraer sólo el área herida (ver Fig. 6c). Normalmente, cuando se realiza un umbral, las áreas de interés no se delimitan de manera continua, por lo que se aplicaron operaciones morfológicas de dilatación y erosión a esta máscara [11]. Esto define mejor el borde de la herida y circunscribe el área de interés. Esta máscara puede usarse para extraer el área de interés propia de aquellos componentes.

El procedimiento de segmentación suele ser un proceso meticuloso, especialmente cuando se trata de extraer un área que debe medirse con alta precisión. Sin embargo, en este caso

se elimina la incertidumbre sobre la exactitud de la segmentación porque los componentes espectrales de las áreas heridas son únicos y difieren significativamente de las áreas sanas. Sin embargo, el proceso de restauración de la piel herida no es homogéneo. Por lo tanto, esta metodología permite cuantificar el tamaño del área restaurada en la curación mediante conteo directo de los píxeles con un estado de curación diferente. En este caso, la segmentación se limita a un umbral de imagen espectral elegido (ver Fig. 6), es decir, llevando a cero el valor de los píxeles que contribuyen con menos del 1% del valor total de todos los píxeles para una trama.

La cantidad total de píxeles sobre ese valor promedio corresponde al área de la herida. No se restauran todos los píxeles que están por debajo de cierto valor promedio para el área de la herida. La cantidad total de píxeles sobre ese valor medio corresponde al área de la herida.

Significativamente, para esta técnica de segmentación analógica los altos estándares y las condiciones de iluminación especializadas no son tan exigentes. Esto se debe a que el filtro AO es responsable de eliminar la información del entorno luminoso y, por lo tanto, los algoritmos digitales de procesamiento se simplifican. Estos algoritmos sólo se utilizan para operaciones básicas entre dos imágenes de longitud de onda diferentes y algunas técnicas de procesamiento de imágenes tales como filtrado entre otros.

Con el fin de comparar las metodologías utilizadas, la segmentación digital se realizó a través de las cajas de herramientas de la herramienta computacional comercial Matlab. Se utilizó el espacio de colores para segmentar las imágenes tomadas con el sistema digital. Primero se aplicó un filtro mediano a la imagen de entrada para generar un efecto suave. Luego se analizaron RGB, YCbCr, y el color espacial HSV [22]. Sin embargo, sólo el componente S del color del espacio HSV mostró algunos cambios relacionados con el área de la herida. Se realizó una operación binaria sobre el componente S. A continuación, un algoritmo de detección de borde se aplicó utilizando el método de Canny [21]. Finalmente, se utilizaron operaciones morfológicas de dilatación y erosión para eliminar algún ruido en la máscara obtenida.

A pesar de la segmentación digital que implica mayores recursos de procesamiento digital, está hecha de imágenes que pueden adquirirse con cámaras digitales comerciales, con una calidad aceptable y a un precio muy bajo en comparación con las cámaras utilizadas en los sistemas AO. Es evidente entonces que un sistema híbrido digital que sólo adquiera las componentes espectrales rojo, verde, y azul de la imagen de la herida recibirá significativos beneficios del sistema AO. El uso de ambas técnicas permite la construcción de un sistema de bajo costo con fácil operación y alta fidelidad para el procesamiento digital de la imagen de la piel en su proceso de curación. Cada trama se caracterizó por un número normalizado correspondiente de píxeles resultante del proceso de segmentación. Finalmente, todas las secuencias de cuadros se convirtieron gráficamente en una serie temporal, lo que permitió comparar diferentes tratamientos para ver el comportamiento del proceso y evaluar objetivamente la efectividad de cada uno de ellos.

# *B. Extracción de Característica*

El estudio del proceso de curación de heridas a partir del análisis de imágenes implica la extracción de parámetros de la imagen que lo asocian a un estado dado del proceso. Para realizarlo, se revisaron los momentos estadísticos de los histogramas para 463 imágenes que formaron los datos espectrales. El análisis espectral de Fourier se indica para describir la direccionalidad de patrones bidimensionales periódicos o casi periódicos de una imagen, es decir, primitivas de textura. Se consideran tres características del espectro de Fourier útiles para describir la textura [18].

En primer lugar, los picos prominentes del espectro que muestran la dirección principal de los patrones de textura. En segundo lugar, los picos de ubicación a la frecuencia que proporcionan el período espacial para los patrones fundamentales, y tercero, al realizar la eliminación de componentes periódicos a través de filtrado (elementos no permanentes de la imagen periódica) se obtienen los elementos permanentes, proceso que puede describirse con técnicas estadísticas [19]. Sin embargo, el análisis del espectro de Fourier para los datos de imagen procesado mostró que esta herramienta de procesamiento no proporciona información para caracterizar el proceso de cicatrización.

Adicionalmente se realizaron búsquedas de descriptores geométricos para encontrar parámetros de imagen asociados a un determinado estado del proceso de cicatrización: área, perímetro, densidad y ejes principales [23]. Los resultados mostraron que en el caso de área, perímetro, y densidad sus tendencias son muy similares. Esto permitió concluir que el proceso de monitoreo a partir del comportamiento del área de la herida es apropiado para estudiar el proceso curativo cutáneo y que la elección empírica del área como parámetro representativo del proceso de cicatrización de heridas era correcta. Para cada imagen se calculó el área de la herida con el fin de analizar su cicatrización, sin embargo, el perímetro, la densidad, y los ejes principales también pueden usarse como parámetros descriptivos [27, 28].

La Fig. 7 presenta el comportamiento del área de la herida para cada grupo de conejos según el tratamiento.

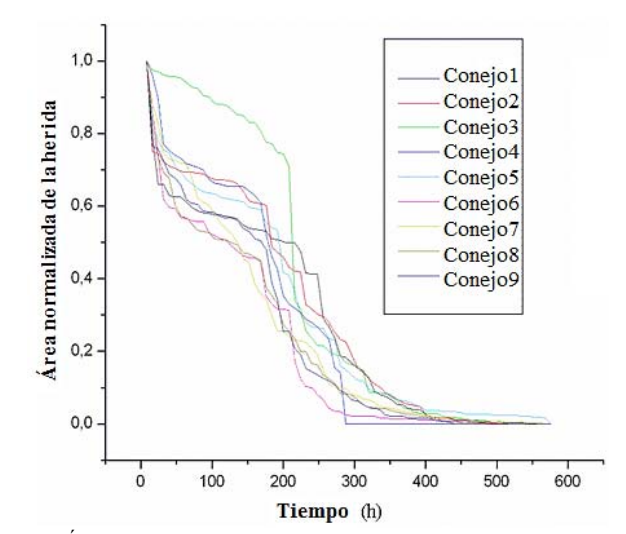

Figura 7. Área de cicatrización de la herida para cada conejo.

Para la representación gráfica de los datos, se tomaron áreas estandarizadas de los nueve conejos agrupados por tratamiento en función del tiempo. En la Fig. 7, se presenta el comportamiento de la cicatrización de los nueve conejos utilizados en el experimento. Vale la pena señalar que las curvas no tienen la misma longitud ya que el proceso de curación es único para cada individuo. Sin embargo, en el gráfico se muestra una similitud en la tendencia y duración del proceso bajo el mismo tipo de tratamiento. También se observa que una de las curvas en verde que representa el conejo número 3 del experimento, bajo la acción de la curación natural, tiene un comportamiento de pequeña pendiente en las primeras horas. Este efecto se presenta por una ligera infección detectada, que corresponde al comportamiento de retraso previamente discutido en [4] y se encontró en este trabajo con una metodología no invasiva y remota basada en procesamiento de imágenes analógico digital.

Observando el comportamiento del promedio de tratamientos en la Fig. 8, se confirma la bien conocida hipótesis sobre los tratamientos que se utilizaron para acelerar el proceso de cicatrización.

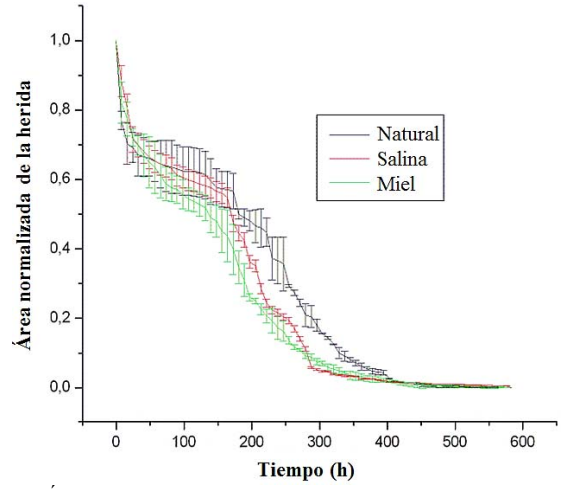

Fig. 8. Área promedio de cicatrización de heridas para cada tratamiento.

En primer lugar, la miel presentó un mejor método de recuperación reduciendo el tiempo de cicatrización. En segundo lugar, el riego con solución salina y el proceso de cicatrización de manera natural demostraron requerir más tiempo para curar completamente la herida.

Las curvas observadas en las Figs. 7 y 8 muestran tendencias organizadas y no conjuntos de datos aleatorios. Por lo tanto, es posible construir expresiones matemáticas que representan el comportamiento durante la reparación tisular. Sin embargo, las formulaciones simplificadas existentes no describen la complejidad del proceso de curación. El modelo matemático para hacer predicciones se basa en la regresión del proceso gaussiano [24]. El análisis de la varianza, popularmente conocido como la prueba de ANOVA, se puede utilizar en los casos en que hay más de dos grupos. ANOVA se basa en el supuesto de que la desviación estándar es la misma en todos los grupos y que se presenta una distribución normal de los datos. Por lo tanto, la idea básica es revisar si las muestras son similares en presentar tendencias paramétricas normalizadas. En este caso, la prueba de ANOVA muestra que con un nivel de significación de 90% y 95%, en la fase cero (0 - 24 horas) y una (32 - 168 horas), no existe una diferencia significativa entre los tratamientos (ver Tabla 1). A partir de 170 horas, hay una diferencia significativa entre los tratamientos en estudio. Los cálculos de ANOVA con estos niveles de confianza muestran que existe una diferencia significativa entre el tratamiento natural y los tratamientos con solución salina y con miel. Por otra parte, a un nivel de confianza del 90% es posible concluir que el tratamiento de la miel es mejor que la solución salina. Sin embargo, a un nivel de confianza del 95%, la prueba sugiere que la solución salina y la miel mejoran el proceso de curación, pero no es posible decidir si la miel es mejor o no que la solución salina

Por lo tanto, la idea básica es probar si las muestras son todas iguales o no. En este caso, la prueba de ANOVA muestra que con un nivel de significación de 90% y 95%, en la fase cero (0 - 24 horas) y una (32 - 168 horas), no existe una diferencia significativa entre los tratamientos (ver Tabla I). A partir de 170 horas, hay una diferencia significativa entre los tratamientos en estudio. Los cálculos de ANOVA con estos niveles de confianza, muestran que existe una diferencia significativa entre el tratamiento natural y los tratamientos con solución salina y con miel.

|                                                      |             | $0-24$ Horas |              |              | $32 - 168$ Horas |          |          | $170 - 288$ Horas |    |              | Más de 290 Horas |   |        |
|------------------------------------------------------|-------------|--------------|--------------|--------------|------------------|----------|----------|-------------------|----|--------------|------------------|---|--------|
| Nivel de                                             |             | N            | S            | H            | N                | S        | H        | N                 | S. | H            | N                | S | Н      |
| significancia                                        | Tratamiento |              |              |              |                  |          |          |                   |    |              |                  |   |        |
| 95%                                                  | N           |              | $\theta$     | $\theta$     |                  | $\theta$ | $\Omega$ |                   |    |              |                  |   |        |
|                                                      | S           | 0            |              | $\mathbf{0}$ | $\theta$         |          | $\Omega$ |                   |    | $\mathbf{0}$ |                  |   | $_{0}$ |
|                                                      | Н           | $\Omega$     | $\theta$     |              | $\theta$         | $\Omega$ |          |                   | 0  |              |                  |   |        |
| 90%                                                  | N           |              | $\theta$     | $\theta$     |                  | $\theta$ |          |                   |    |              |                  |   |        |
|                                                      | s           | $\mathbf{0}$ |              | $\theta$     | $\theta$         |          |          |                   |    |              |                  |   | 0      |
|                                                      | H           | $\mathbf{0}$ | $\mathbf{0}$ |              |                  |          |          |                   |    |              |                  |   |        |
| 1 - La variación entre dos grupos es "significante". |             |              |              |              |                  |          |          |                   |    |              |                  |   |        |

TABLA I PRUEBA DE TRATAMIENTO ANOVA,  $N = NATURAL$ ,  $S = SOLUTION SALINA Y H = MIEL$ 

0 - La variación entre dos grupos es NO "significante".

Por otra parte, a un nivel de confianza del 90% es posible concluir que el tratamiento de la miel es mejor que la solución salina. Sin embargo, a un nivel de confianza del 95%, la prueba sugiere que la solución salina y la miel mejoran el proceso de curación, pero no es posible decidir si la miel es mejor o no en la solución salina.

Por otra parte, también es conocido que el proceso de cicatrización depende de la condición bacteriológica de la herida. En la Fig. 7, el conejo 3 muestra que en caso de infección la tendencia del proceso ha sufrido cambios significativos. Estos cambios en las tendencias también pueden usarse para monitorear el proceso de cicatrización de heridas y desarrollar mejores productos para el cuidado de heridas. Como puede apreciarse en la misma figura, al comienzo del proceso de contracción de la herida, la curva presenta pendientes descendientes grandes. Esta tendencia va declinando y finalmente la curva adquiere un trazo casi horizontal. Por lo tanto, el énfasis en el desarrollo de tratamientos clínicos para acelerar el proceso de cicatrización de heridas debe considerar la etapa inicial, particularmente las primeras 16 horas. Como se muestra en la Fig. 8, este periodo determina el valor inicial del área de la herida a partir del cual la curva tendrá menos inclinación, es decir, una disminución en la velocidad del proceso de cicatrización. En la fase cero, que comienza en el momento de la lesión y va hasta las primeras 24 horas (equivalente a 1 día), puede notarse que todos los conejos mostraron el mismo comportamiento, es decir, no hay diferencia significativa en los tratamientos aplicados. Luego, para la Fase I, hasta 160 horas (equivalente a 7 días), se destaca una diferencia significativa entre tratamientos. Se observa una mayor inclinación en la curva de curación del tratamiento con miel, mientras que la curva que representa el tratamiento de solución salina se encuentra en cuanto a inclinación entre la miel y la cicatrización natural. Continuando con la Fase II - hasta 320 horas, se obtuvo un comportamiento similar al reportado en la Fase I. Sin embargo, el tratamiento de la solución salina corta la curva que describe el proceso de curación de heridas con miel pura. Por último, la Fase III - hasta 560 horas, no es significativamente diferente entre los tratamientos. Entonces, se hace evidente que para el desarrollo de tratamientos clínicos cuyo objetivo sea mejorar la velocidad de cicatrización de heridas, deben tenerse en cuenta las Fases I y II de manera independiente a las otras, ya que es en ellas donde aparentemente existe la posibilidad más clara de que diversos tipos de tratamientos se diferencien entre sí en cuanto a la tasa de disminución del área inicial de la herida con respecto al tiempo.

# IV. RESULTADOS Y DISCUSIÓN

Los resultados de este trabajo muestran la validación de un nuevo método de análisis del proceso de cicatrización cutáneo en conejos antes de aplicar estos resultados médicos en humanos. Este proyecto de investigación permitió desarrollar un método no invasivo a partir de un sistema AO para estudiar el proceso de curación cutánea y proporcionar directrices en el desarrollo de un sistema de adquisición y procesamiento de imágenes espectrales con el que evaluar el estado del proceso en sí y predecir su comportamiento futuro. Otros estudios se centrarán no en el instrumental, sino en el desarrollo de la microbiología clínica requerida, así como en el desarrollo de una comparación objetiva entre tratamientos conocidos respecto a la recuperación del área cutánea involucrada en una herida [4-6]. Las curvas observadas de cicatrización de las heridas tienden a ser organizadas y en absoluto conjuntos de datos completamente estocásticos. Particularmente, este estudio permitió encontrar una etapa en el proceso de recuperación de una cicatrización de heridas cutáneas no documentada en la literatura previa, a partir de técnicas de análisis de imágenes. Esta fase, llamada "fase cero", sugiere que el derrotero de la dinámica curativa de una herida se determina durante las primeras 24 horas. De este modo, el desarrollo de fármacos y tratamientos médicos coadyuvantes al proceso de curación debe considerar especialmente dicho periodo de tiempo. Los datos observados sugieren que es posible demostrar objetivamente que la aplicación de miel pura en la zona cutánea afectada acelera su cicatrización. Por otra parte, también sugieren que el tratamiento con solución salina también acelera el proceso natural de restauración del área afectada, pero en menor grado que la miel.

Desde el punto de vista de instrumentación tecnológica, se demostró que es posible monitorear el proceso de cicatrización de heridas utilizando imágenes digitales y espectrales mediante su procesamiento a partir de un sistema acustoóptico. Esto permite desarrollar nuevas aplicaciones para el mismo, como el monitoreo remoto de la condición cutánea de pacientes con diversas enfermedades de la piel, y el control cuantitativo no-invasivo de procesos de cicatrización. También se demostró que el sistema de imagen AO es una excelente tecnología de laboratorio que puede utilizarse para desarrollar sistemas de procesamiento de imágenes eficientes y de bajo costo. Finalmente, este estudio permite concluir que, desde el punto de vista del posterior procesamiento digital, la segmentación AO es muy eficiente y ahorra recursos tanto de máquina como algorítmicos, redundando en un procesamiento más rápido y confiable.

En trabajo futuro, esta metodología permite desarrollar nuevas aplicaciones para generar un monitoreo remoto del estado de pacientes con enfermedades de la piel y validación instrumental de diferentes procesos de cicatrización, a partir de un sistema no invasivo.

#### AGRADECIMIENTOS

Dra. María Angélica Pineda, miembro del comité de bioética de la Facultad de Ciencias de la Salud de la *Universidad del Quindío – Colombia*, gracias por el apoyo quirúrgico de los conejos.

#### **REFERENCIAS**

- [1] N. Kollias, L. Seo, and P.R. Bargo, "Interpreting diffuse reflectance for in vivo skin reactions in terms of chromophores". *J. Biophotonics*., vol. 3, no. 1–2, pp. 15–24, Enero 2010.
- [2] S. Schreml, R.M. Szeimies, L. Prantl, M. Landthaler, and P. Babilas, "Wound healing in the 21<sup>st</sup> century". *J. Am. Acad. Dermatol.*, vol. 63, no. 5, pp. 866-881, Noviembre 2010.
- [3] T.R. Dargaville, B.L. Farrugia, J.A. Broadbent, P. Pace, Z. Upton, and N.H. Voelcker, "Sensors and imaging for wound healing: a review", *Biosens Bioelectron*, vol. 15, no. 41, pp. 30-42, Marzo 2013.
- [4] A. Carrel, and A. Hartmann, "Cicatrization of wounds: I. The relation between the size of a wound and the rate of its cicatrization. *J. Exp. Med*., vol 24, no. 5, pp. 429–450, Noviembre 1916.
- [5] J.M. Snowden, "Wound Contraction. A Quantitative Interpretation. *Australian J. of Experimental Biology and Medical Science*, vol. 59, no. 2, pp. 203–217, Abril 1981.
- [6] P. Lecomte, Cicatrization of wounds: X. A general equation for the law of cicatrization of surface of wounds, *J. Exp. Med*., vol. 29, no. 4, pp. 329-350, Abril 1919.
- [7] A.M Deana, *et al*., "Fully automated algorithm for wound surface area assessment", *Wound Repair Regen*., vol. 21, no. 5, pp. 755-761, Sep-Oct 2013.
- [8] I.M. Pires, and N. García. Wound area assessment using mobile application. Proc. of the International Conference on Biomedical Electronics and Devices, Lisbon, Portugal, Enero 2015.
- [9] B. Song, and A. Sacan. Automated wound identification system based on image segmentation and artificial neural networks. IEEE International Conference on Bioinformatics and Biomedicine (BIBM), Drexel University, Octubre 2012.
- [10] R.C. González, and R.E Woods, "Tratamiento Digital de Imágenes", Addison - Wesley, Wilmington USA, 1996.
- [11] K. Plataniotis, and A. Venetsanopoulos, "Color Image Processing and Applications", Springer, Berlin, Germany, 2000.
- [12] S. Zhang, *et al*. "Multimodal imaging of cutaneous wound tissue", *J Biomed Opt*., vol. 20, no. 1, 016016, Enero 2015.
- [13] A. Sepúlveda, J.C. Mosquera, C. Isaza, "Procesamiento de imágenes ópticas de frutos de café por medio de filtros acusto-ópticos", *Ingeniería y Desarrollo*, vol. 21, pp. 94-102, 2007.
- [14] H. Ariza, J.C. Mosquera, V.B. Voloshinov, Análisis de imágenes por métodos acusto-opticos en el espectro visible y cercano IR. XI Simposio de tratamiento de señales, Imágenes y visión artificial. STSIVA 2006.
- [15] V.B. Voloshinov, V. Molchanov, J.C. Mosquera, "Spectral and polarization analysis of optical images by means of acousto-optics", *Optics and Laser Technology*, vol. 28, no. 2, pp. 119-127, 1996.
- [16] V.B. Voloshinov, B.B Linde, K.B. Yushkov, "Acousto-optic processing of images in visible and ultraviolet light", *The European Physical Journal, Special Topics*, vol. 154, pp. 225-228, 2008.
- [17] V.B. Voloshinov, N. Gupta, "Investigation of magnesium fluoride crystals for imaging acousto-optic tunable filter applications", *Appl. Opt*. vol. 45, no. 13, pp. 3127-3135, 2006.
- [18] B. Acha, C. Serrano, J.I. Acha, L. Roa, Segmentación y clasificación de imágenes de quemaduras mediante análisis de textura y color, *Actas del Congreso Anual de la Sociedad Española de Ingeniera Biomédica (CASEIB'01)*, Madrid, España, 2001.
- [19] R.R. Duda, P.E. Hart, and D.G. Stork, Pattern Classification. Jhon Wiley and sons, second edition, New York, 570-573, 539-545, 2000.
- [20] C. Torres, et al. Automatic speech recognition using Fourier transform and neural network, Conference: Revista Colombiana de Tecnologías Avanzada, Universidad Popular del Cesar, Valledupar, Colombia, Mayo 2005.
- [21] J.F. Canny, "Computational approach to edge detection" Readings in computer vision: issues, problems, principles, and paradigms, Morgan Kaufmann Publishers Inc. San Francisco, CA, 184-203, 1987.
- [22] A.R. Smith, "Color gamut transform pairs", In *Proc. International Conference on Computer Graphics and Interactive Techniques*, ACM New York, NY, USA, pp. 12-19, 1978.
- [23] R. González, "Digital Image Processing", Addison Wesley, 1993.
- [24] W. Chu, and Z. Ghahramani, "Gaussian processes for ordinal regression", *Journal of Machine Learning Research*, vol. 6, pp. 1019- 1041, Julio 2005.
- [25] M.B. Dreifke, A.A. Jayasuriya, and A.C. Jayasuriya, "Current wound healing procedures and potential care", *Mater Sci Eng C Mater Biol Appl,* vol. 48, pp. 651-662, MArzo 2015.
- [26] C. Gonzalo, M. Lillo, "QuickBird Image Fusion by a Multirresolution-Multidirectional Joint Image Representation", *IEEE Latin America Transactions*, vol. 5, pp. 32-37, 2007.
- [27] J.P. Zavala, E. Castillo, J. Soto, and C. Turchiuli, "Measurement of agglomerates shape parameters with three-dimensional reconstruction base on a laser displacement", *Metrology and measurement systems*, vol. XX, no. 3, pp. 407-418, 2013.
- [28] M.L. Rossi, and M.L. Lopes, G.A. Carrijo, "Use of Terrestrial Photos in 3D reconstruction or urban areas", *IEEE Latin America Transactions*, vol. 16, no. 2, pp. 428-434, 2018.

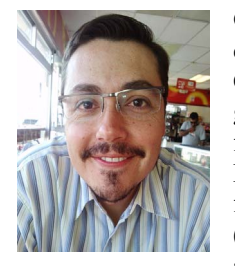

**C. Isaza** received the BSc degree in electronic engineering from University of Quindio-Colombia in 2003. In 2009 he got the M.Sc. degree in bioelectronic from Universidad Tecnologica de Pereira, Colombia; and a Ph.D. in 2013 from the Instituto Politecnico Nacional, (CICATA-Qro), Mexico. Currently, he is a researcher at Universidad Politecnica

de Queretaro. His scientific interest include applications of acousto-optical devices and computer vision.

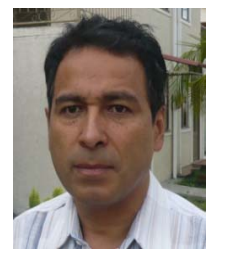

**J.C. Mosquera-Mosquera** graduated from the Physical Department of M.V.Lomonosov Moscow State University (MSU) in 1991. Since 2004 he has been with the Physical Department of Universidad del Quindío - Colombia. His scientific interests include acoustoacousto-electronics, optical communication and optical information

processing, spectroscopy and laser technology.

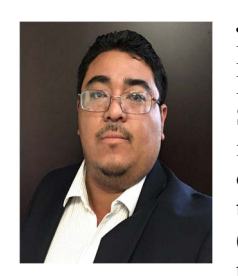

**J.P. Zavala-De Paz** received the Engineering degree in Electronic Engineering from Instituto Tecnológico Superior de Xalapa, in 2006, the Master in Electric Engineering from Universidad de Guanajuato and a PhD in 2013 from the Instituto Politecnico Nacional (CICATA-Qro), Mexico. His current research interests are applications of

computational techniques for 3D reconstruction, Digital Signal Processing, 3D Vision.

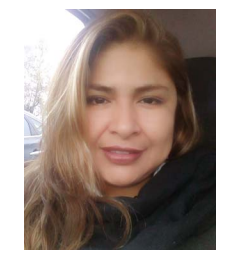

**E.K. Anaya-Rivera** full professor faculty information technology from Polytechnic University of Querétaro, México. She is Ph.D and M.SC. in Computer Science from University of Granada, Spain; B.Sc degree in Information Technology from Technologic Institute of San Juan del Rio, México. Her main research interests

are in the fields of: fuzzy decision making, information retrieval, recommender systems, and eLearning web quality.

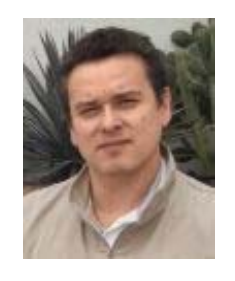

**J.A. Rizzo-Sierra** received his Physics Degree and Master Degree from Universidad Industrial de Santander, Colombia and his PhD Degree on Advanced Technology from Center for Research in Applied Science and Applied Technology CICATA-IPN, Querétaro, México. Currently, he is a researcher at Universidad Politécnica de Querétaro,

México. His current research interests are theoretical/applied physics towards efficiency, computational physics, and philosophy of science.

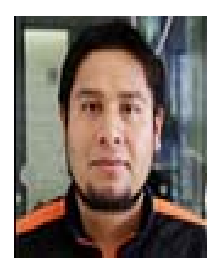

**O. Palillero-Sandoval** received his BS degree from the Instituto Nacional de Astrofísica, Óptica y Electrónica (INAOE), México; his MS degree in electronic engineering from the University of Guanajuato, México; and his Doctorate in Optics Science from the INAOE. He is a research professor at the Centro de Investigaciones en Ingeniería y

Ciencias Aplicadas (CIICAp), México. His current research interests include optical imaging systems, microscopy, and optoelectronic systems.

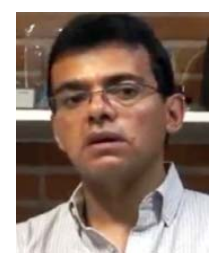

**J.J Escobedo-Alatorre** received the Dipl. Electronics Eng. degree from the University of Guadalajara, Mexico, in 1994, the M.Sc. and Ph.D. degrees from National Institute of Astrophysics, Optics and Electronics (INAOE), Mexico, in 1997 and 2005, respectively. Dr. Escobedo works, since 1998, at Research Center of Engineering and Applied

Sciences (CIICAp) of the Autonomous University of Morelos (UAEM), Mexico. His current fields of interest are Propagation in waveguides Digital Signal Processing and Digital Circuits Design.